# **List of Planner Operators**

This section lists the operators used by the ClustrixDB Planner to find an optimal execution plan. For more on using and interpreting EXPLAIN, see [Underst](https://docs.clustrix.com/display/CLXDOC/Understanding+the+ClustrixDB+Explain+Output) [anding the ClustrixDB Explain Output.](https://docs.clustrix.com/display/CLXDOC/Understanding+the+ClustrixDB+Explain+Output)

- [Operators](#page-0-0)
	- [Common Operators](#page-0-1)
		- [Aggregate Operators](#page-1-0)
		- [Join Operators](#page-2-0)
		- [Other Operators](#page-3-0)

# <span id="page-0-0"></span>**Operators**

ClustrixDB has a streaming model which streams rows starting from containers (tables and indexes) and through a graph of operators. ClustrixDB has a rich set of operators that occasionally increase as more functionality and optimizations are added. We use one place for documenting our operators, logical and physical. The physical operators show up in explain output and logical ones do not, so this is a superset of operators you will see.

## <span id="page-0-1"></span>Common Operators

These are the common operators one will see in the explain output from MySQL prompt.

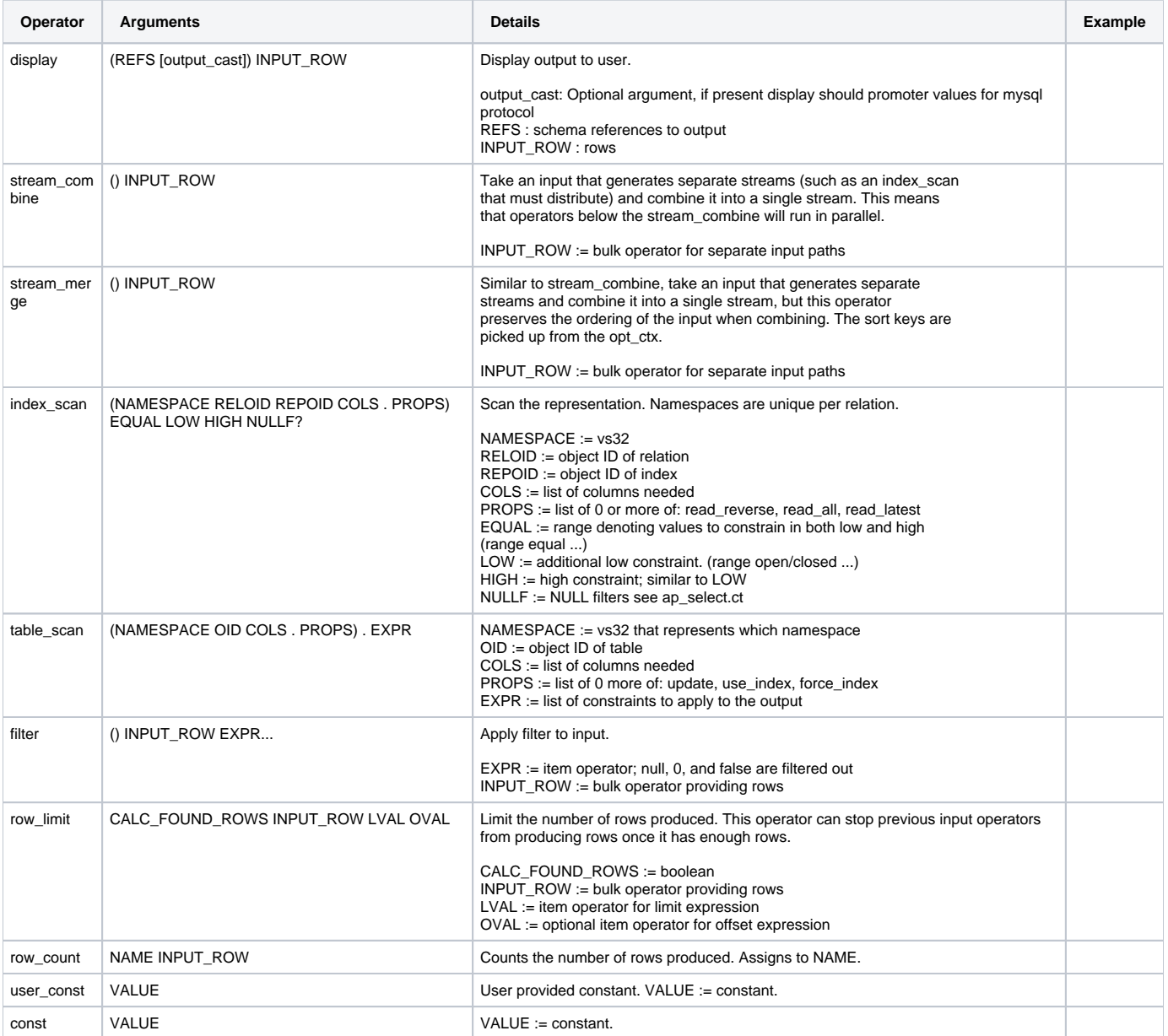

<span id="page-1-0"></span>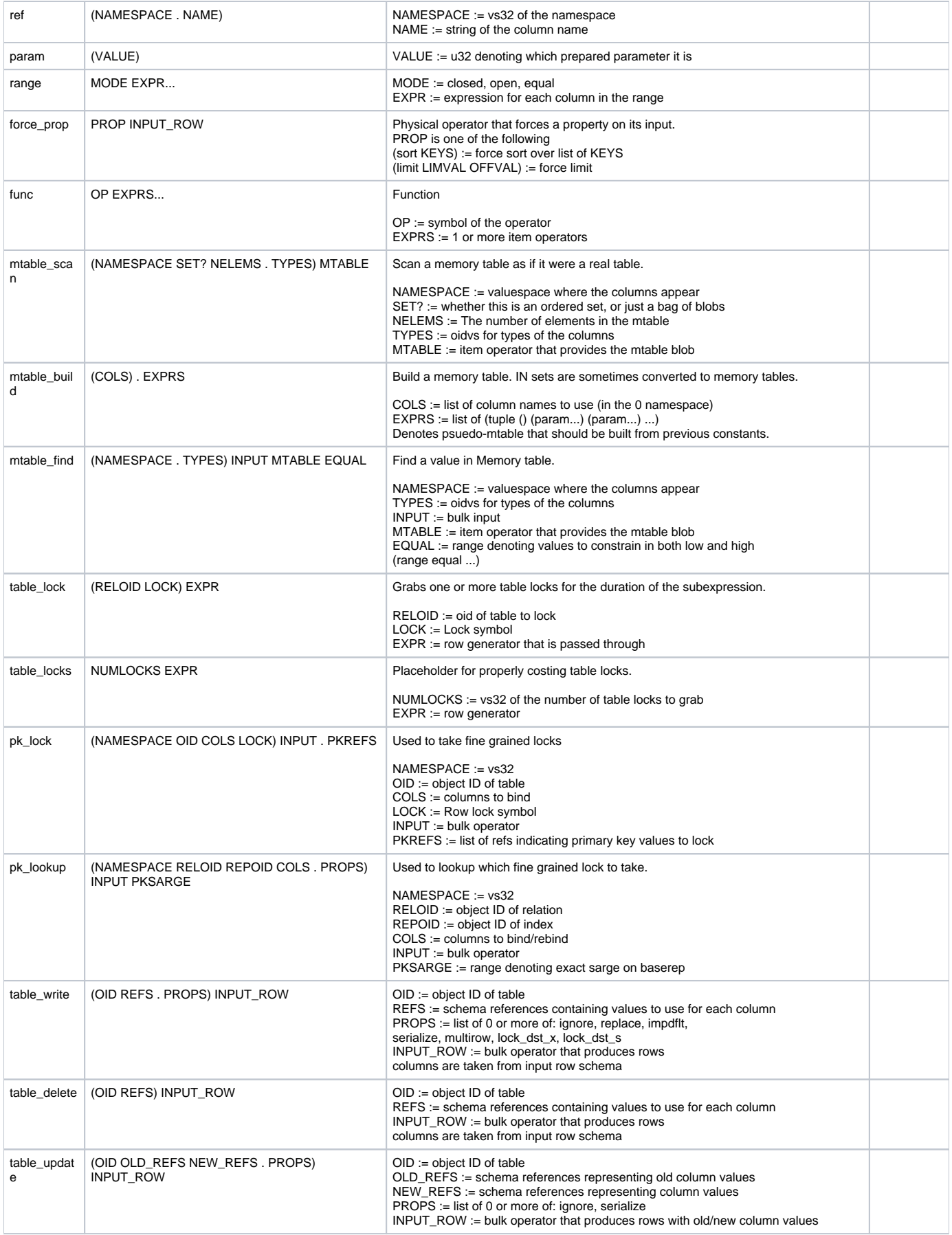

# Aggregate Operators

Aggregate Operators perform GROUP BY and DISTINCT operations.

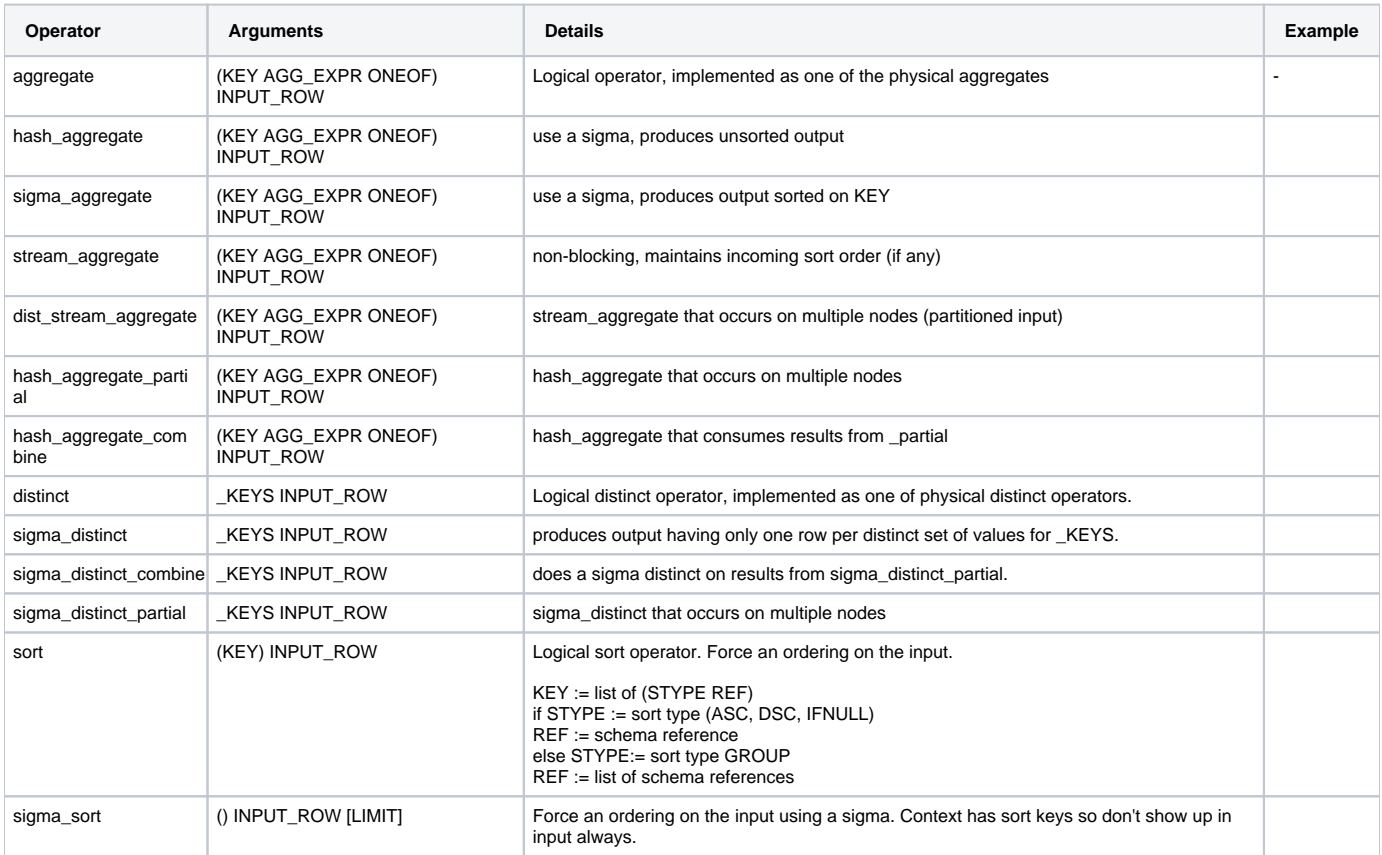

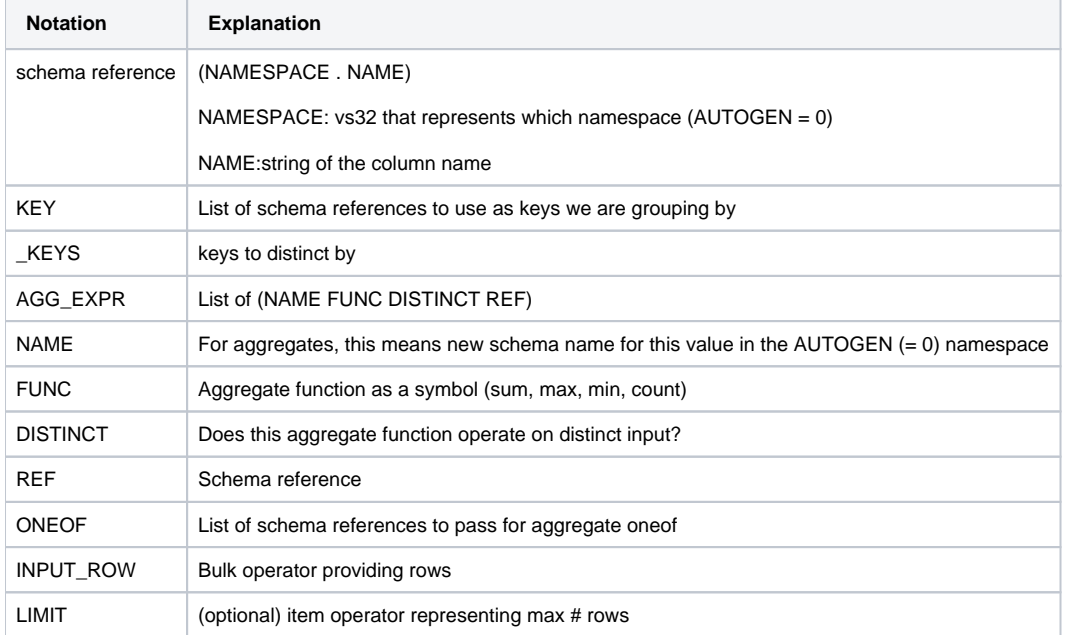

## <span id="page-2-0"></span>Join Operators

Join operators perform a left of nested loop join. Since joins are distributed, hash\_join etc. don't fit in with the streaming model of ClustrixDB.

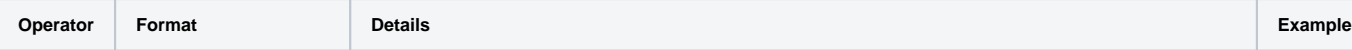

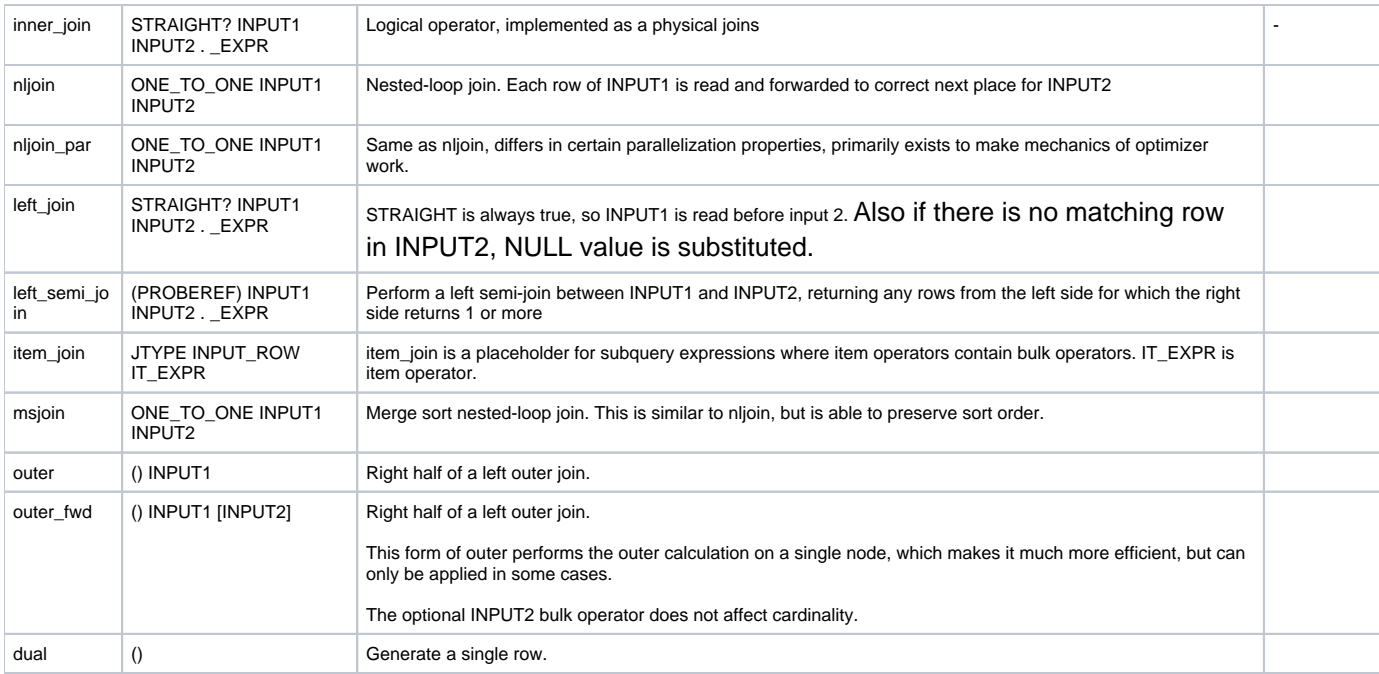

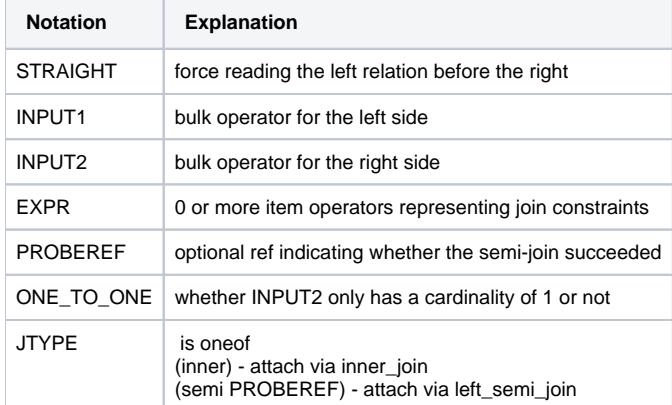

## <span id="page-3-0"></span>Other Operators

These are the remaining operators, some are logical and some physical.

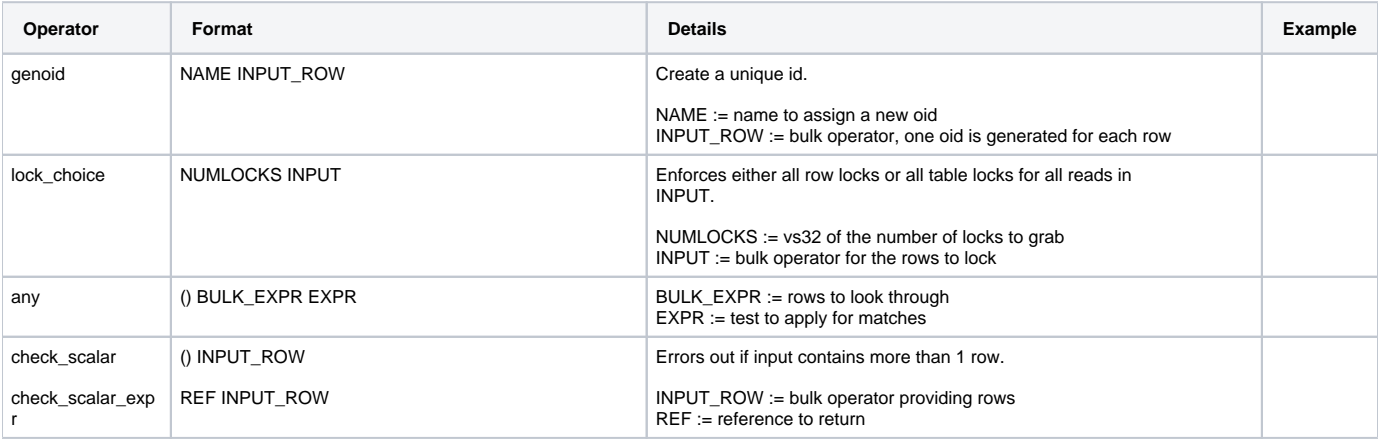

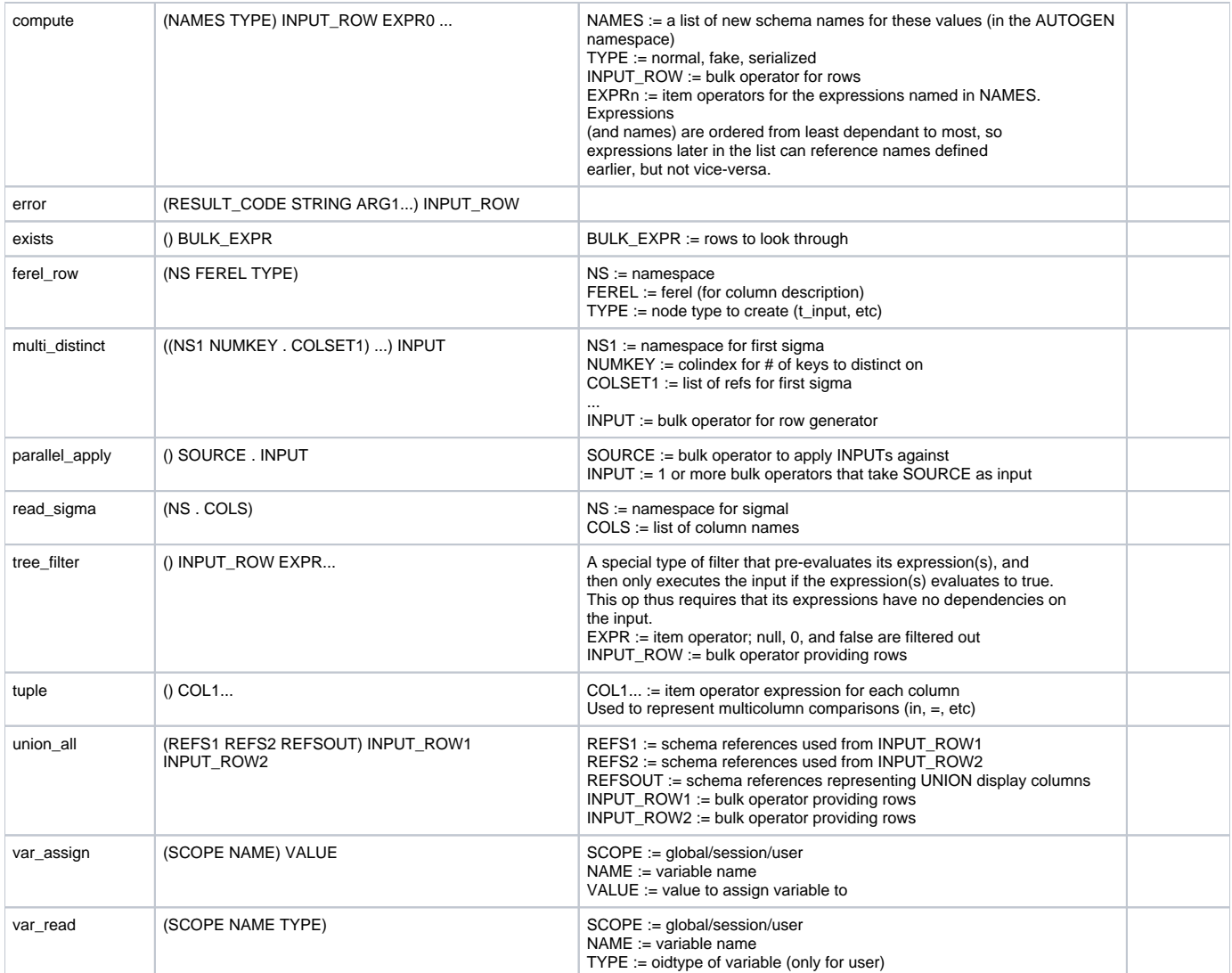